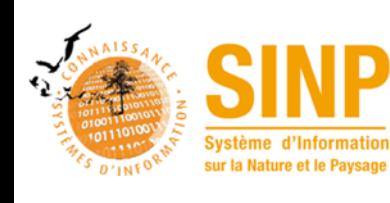

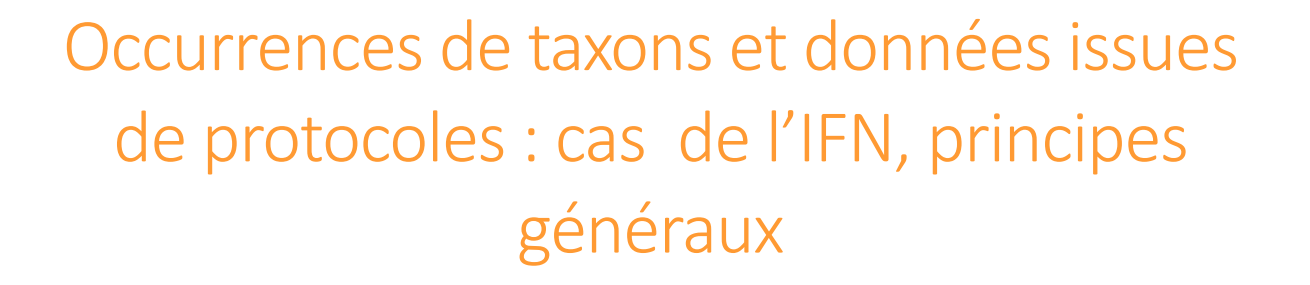

#### Version: 1.0

Rédaction : Rémy Jomier (UMS PatriNat) / Marine Dalmasso (IGN)

Objet : Ce document décrit les principes généraux pour la transmission de données produites dans le cadre des inventaires forestiers au SINP.

## Table des matières

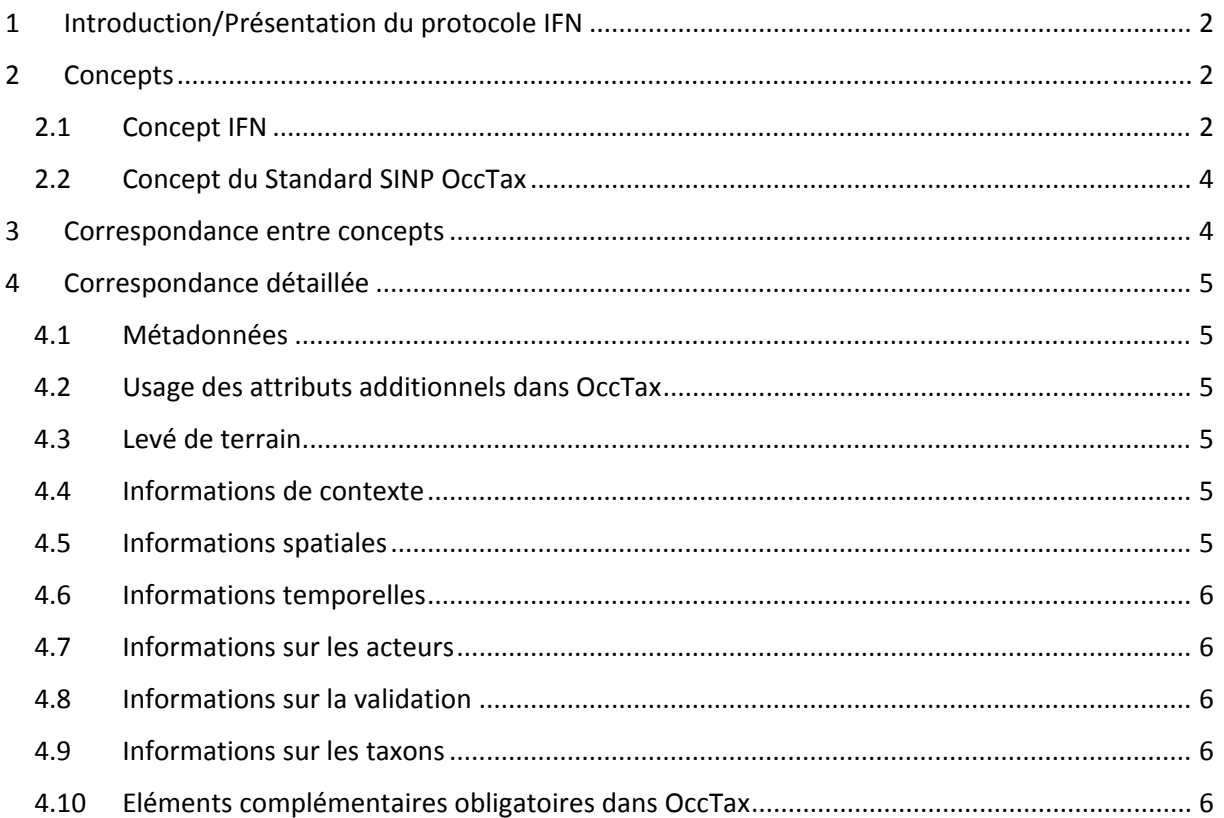

# 1 Introduction/Présentation du protocole IFN

L'inventaire forestier est un inventaire annuel et systématique. Chaque année, l'ensemble du territoire est inventorié. Cette méthode fait suite à l'ancienne méthode (1958 ‐ 2004) pour laquelle l'inventaire était réalisé département par département. Chaque département était inventorié tous les 10 à 12 ans. La nouvelle méthode d'inventaire pour avantage d'être plus souple : elle permet de produire des résultats nationaux et régionaux précis par agrégation de données issues de 5 campagnes annuelles. Elle peut aussi s'adapter facilement à de multiples découpages spatiaux et à de nombreuses thématiques.

## 2 Concepts

#### 2.1 Concept IFN

Les relevés floristiques de l'IGN sont réalisés dans le cadre de l'inventaire forestier. Leur positionnement est donc déterminé par le processus d'échantillonnage aléatoire dans une grille de 1 km x 1 km. Chaque taxon est donc associé à un relevé.

Pour chaque point d'inventaire, les mesures sont réalisées sur des placettes concentriques. Le relevé floristique est réalisé sur une placette de 7 ares (15 m de rayon) et l'inventaire des arbres est réalisé sur une placette de 20 ares (25 m de rayon). Dans le cas d'une limite sur ces placettes (lisères, peuplement nettement différent) l'inventaire n'est réalisé que sur le peuplement dans lequel est situé le centre de la placette. Dans cette situation, les relevés floristiques et le relevé des couverts sont réalisés sur des placettes déformées, pour conserver les surfaces descriptives de 7 et 20 ares.

Pour conserver le secret statistique de l'inventaire, les coordonnées du point sont dégradées au kilomètre lors de la diffusion.

# Levé de terrain complet Levé de Taxon arbre terrain « arbres » Taxon arbre éventuel 1 Taxon arbre éventuel 2 Taxon arbre éventuel 3 Levé de terrain « flore » Taxon flore éventuel 1 Taxon flore éventuel 2 Taxon flore éventuel 3

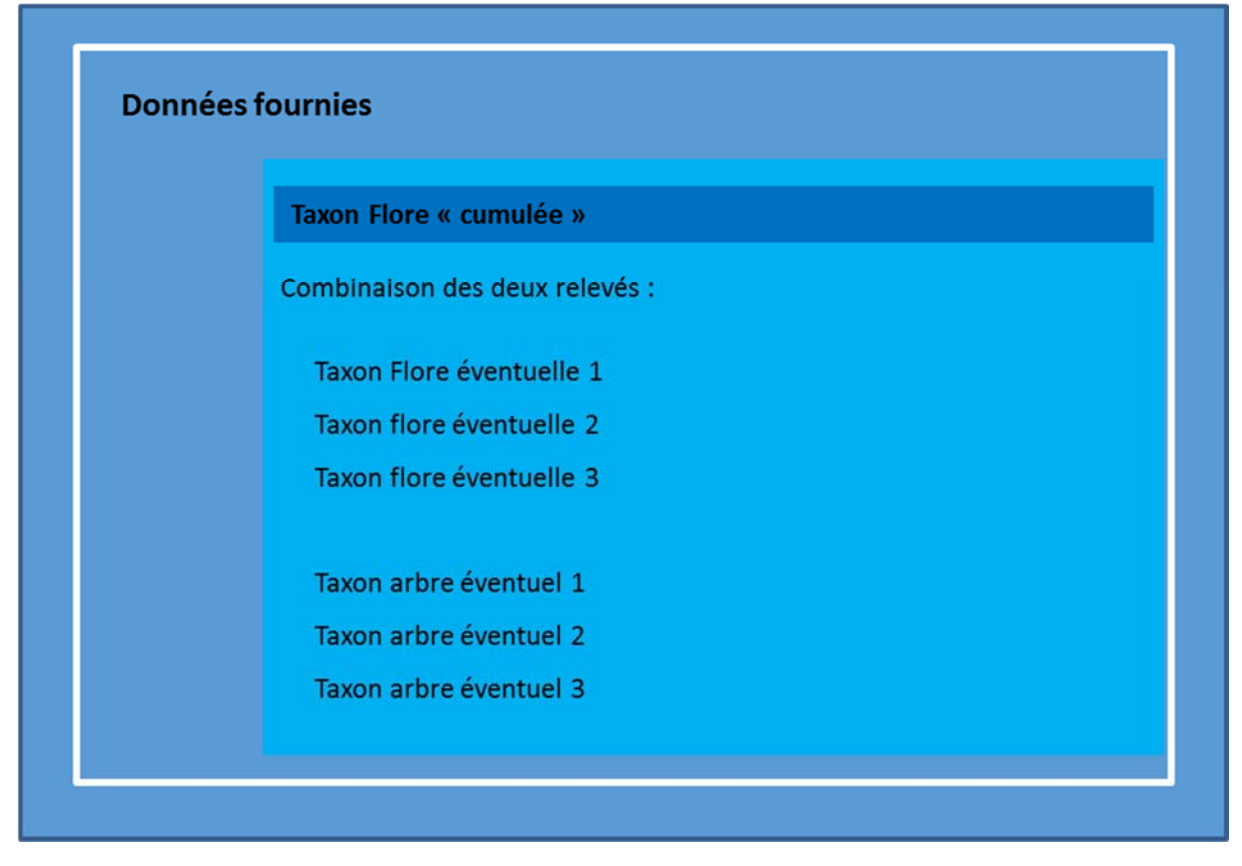

*Figure 1 : Encapsulation des concepts – protocole IFN* 

Cela implique un unique niveau d'encapsulation.

#### 2.2 Concept du Standard SINP OccTax

Le standard SINP OccTax est centré sur l'observation ou la non observation d'espèces à un endroit donné et un moment donné, par un ou des observateurs. Un concept de regroupement permet de lier plusieurs observations entre elles.

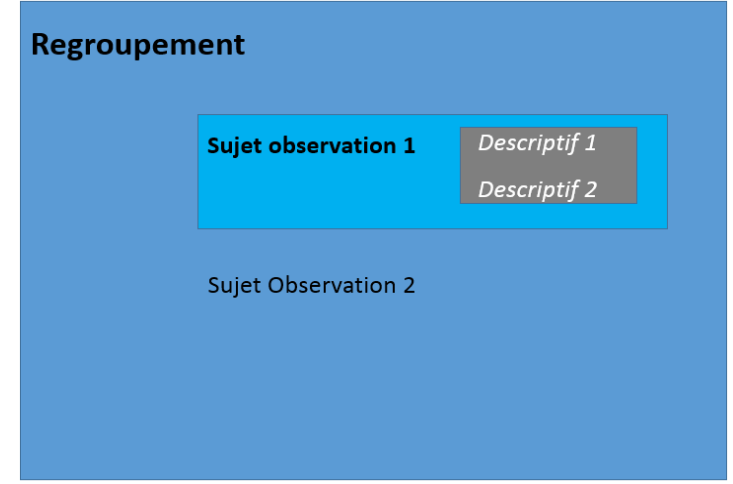

*Figure 2 : Encapsulation des concepts pour arriver au descriptif d'un individu*

### 3 Correspondance entre concepts

Les principes de correspondance entre les concepts SPIPOLL et SINP sont les suivants :

- ‐ Le levé de terrain, centre du protocole IFN, correspond à un regroupement.
- ‐ La description du sol correspond à des attributs additionnels de ce regroupement (pente, exposition, sol…).
- Le taxon arbre ou plante est un sujet d'observation (avec d'éventuels éléments descriptifs supplémentaires qui peuvent être portés par les attributs additionnels rattachés au sujet d'observation). La mesure de diamètre ou de hauteur correspondent à des attributs additionnels.

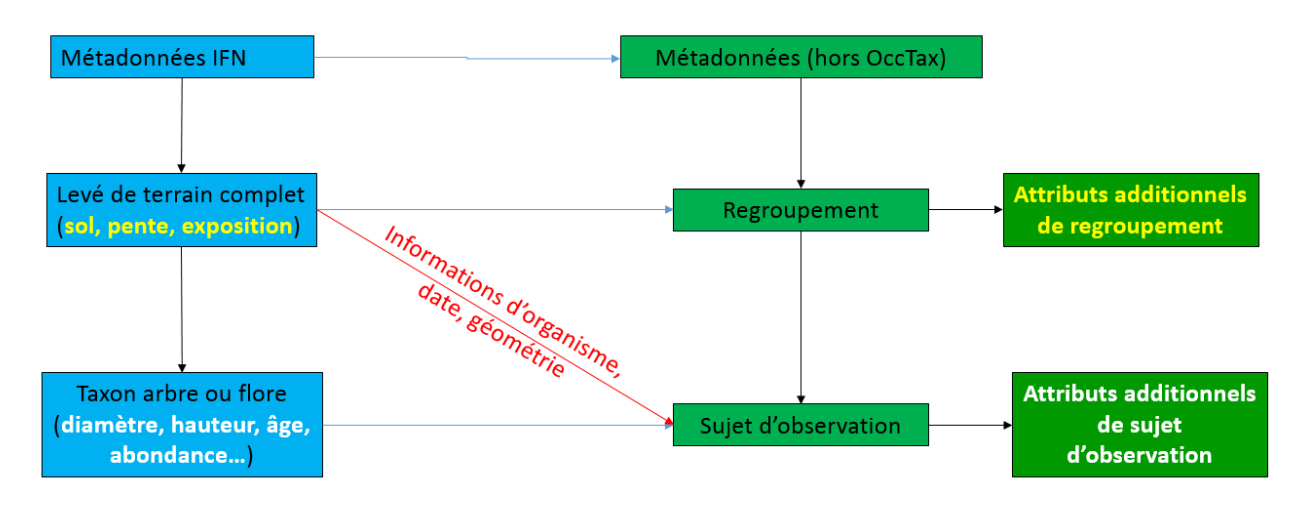

Les principes sont résumés dans le schéma ci-dessous :

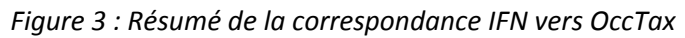

Les **rectangles bleus █** sont des concepts (et des concepts rattachés) de l'IFN.

Les **rectangles verts █** sont des concepts SINP (OccTax, sauf mention contraire).

Les flèches noires  $\rightarrow$  représentent des liens entre concepts au sein d'un SI.

Les **flèches bleues**  $\rightarrow$  montrent comment faire la correspondance.

La **flèche rouge**  $\rightarrow$  indique une exception dans la correspondance concept à concept.

## 4 Correspondance détaillée

#### 4.1 Métadonnées

Les jeux de données transmis devront être associés avec des métadonnées permettant de décrire l'IFN. Un identifiant de jeu de données, attribué à la donnée, permettra de remonter à la fiche de métadonnées associée. Une fiche de métadonnées pour le cadre d'acquisition sera nécessaire pour l'IFN.

Il pourra être utilisé plusieurs fiches de métadonnées pour des jeux de données distincts.

Les fiches de formulaires PDF, ainsi que leurs guides respectifs, peuvent se trouver sur le site des standards du SINP, à cette adresse : http://standards-sinp.mnhn.fr/metadonnees-1-3-9/

#### 4.2 Usage des attributs additionnels dans OccTax

Avant tout autre élément, il convient de décrire comment utiliser des attributs additionnels du standard SINP lorsque c'est nécessaire.

Quand un attribut additionnel d'OccTax doit être utilisé, il doit être fourni avec un certain nombre d'informations : un libellé (le nom de l'attribut, avec un préfixe éventuel), une définition, une valeur (qui sera reprise de la base de données d'origine), et un type (quantitatif ou qualitatif). L'utilisateur devra se référer au dictionnaire de données de la base origine et utiliser les mêmes noms de champs et définitions autant que possible. Tout attribut quantitatif aura également besoin d'une unité associée.

Pour l'attribut « thématique », on indiquera « Inventaire Forestier National (IFN) ».

#### 4.3 Levé de terrain

A chaque levé est attribué un identifiant. Il sera repris dans regroupement.idOrigine pour une meilleure traçabilité.

#### 4.4 Informations de contexte

Les informations de contexte sont communes à toutes les observations de taxons d'un même levé de terrain. Elles seront donc portées dans les attributs additionnels du regroupement. Tout attribut qualitatif prendra pour valeur de type « QUAL ».

Les attributs concernés sont les suivants (suivis d'un **(O)** s'ils sont obligatoires pour l'IFN) :

- Sol : attribut qualitatif
- Pente : attribut qualitatif
- Exposition : attribut qualitatif

#### 4.5 Informations spatiales

 Il existe une information spatiale pour chaque station sous la forme de coordonnées XL93, YL93 dégradées. Elle sera portée au niveau du sujet d'observation, dans le concept « ObjetGeo ».

- L'imprécision sera de 1000 m, le point est tiré aléatoirement sur une grille de 1km de côté (Insertion d'une colonne precisionGeometrie avec la valeur « 1000 »).
- L'objet géographique du sujet d'observation nécessite une nature d'objet géographique. On indiquera « St » pour « Stationnel : le taxon observé est présent sur l'ensemble point de l'objet géographique ». En effet, chaque suivi est réalisé sur un point particulier, et les informations géographiques sont de type point : Insertion d'une colonne natureObjetGeo, avec pour valeur « St ».

#### 4.6 Informations temporelles

Le protocole IFN présente une date d'observation date obs, qui peut être repris dans dateDebut et dateFin dans OccTax.

#### 4.7 Informations sur les acteurs

- Observateur : prendra la valeur « INCONNU »
- « observateur.organisme » prendra la valeur « IGN »

#### 4.8 Informations sur la validation

Toutes les informations saisies sur le terrain sont contrôlées à postériori par des « vérificateur / écologues». Il y en a cinq en France, qui sont spécialisés sur la Direction interrégionale à laquelle ils sont rattachés. La vérification se fait du bureau et sur le terrain.

Des outils sont mis à leur disposition pour valider la cohérence du relevé botanique : tests de cohérence, écogrammes, calcul des d'indicateurs écologiques (niveaux hydrique, trophique, etc.).

D'autres tests sont à l'étude : chorologie des espèces, ou meilleure automatisation des tests existants.

#### 4.9 Informations sur les taxons

Chaque taxon observé est fourni avec un idespt, concaténation du code du levé de terrain et du code du taxon. Cela sera restransmis dans le « idOrigine ».

Chaque taxon est décrit par un nom de taxon valide suivant TAXREF v5. Il sera retransmis par l'attribut « nomCite ».

On transfèrera le cd\_nom de l'IFN vers cdNom dans OccTax.

L'abondance du taxon sera retransmise par le biais d'un attribut additionnel avec la nomenclature de Braun Blanquet Pavillard, disponible à cette adresse :

http://standards‐sinp.mnhn.fr/nomenclature/62‐braun‐blanquet‐pavillard‐abondance‐01‐09‐2016/

Le statut de l'observation dans OccTax sera systématiquement « Pr » pour un taxon effectivement observé.

#### 4.10 Eléments complémentaires obligatoires dans OccTax

- Chaque regroupement ou sujet d'observation est doté d'un UUID (universally unique identifier), de la forme « 110e8400‐e29b‐11d4‐a716‐446655440000 ». Il est recommandé de les stocker dans la base de données d'origine pour permettre une traçabilité pleine et entière (cela peut également faciliter les mises à jour). Un UUID serait donc intéressant pour le levé comme pour le taxon observé
- Chaque regroupement a besoin d'un code de type de regroupement (à trouver dans la nomenclature n°24 sur le site des standards du SINP : http://standards-

sinp.mnhn.fr/nomenclature/24 ), et d'une méthode de regroupement. Pour une opération IFN, on indiquera « REL » pour « Relevé »

- Chaque attribut additionnel a besoin d'une thématique. On indiquera ici « Inventaire Forestier National (IFN) ».
- Chaque attribut additionnel nécessite une définition.
- Chaque attribut additionnel a besoin d'un type (quantitatif ou qualitatif) qui dépend du type d'attribut. A attribuer de façon adaptée. Tout attribut quantitatif demandera de remplir également une unité associée.
- Chaque source de sujet d'observation a besoin d'un organisme responsable de la transformation : on insèrera ici le nom de l'organisme l'ayant réalisée dans orgTransformation (IGN dans le cas présent).
- Chaque source de sujet d'observation nécessite d'indiquer si la donnée est ou non publique. Ici, l'information est d'origine publique, on indiquera donc « Pu » dans l'attribut dSPublique.
- Chaque source de sujet d'observation doit mentionner un organisme qui gère la donnée. Ce sera ici l'IGN, information à insérer dans l'attribut organismeGestionnaireDonnees.
- Chaque sujet d'observation a besoin d'une heure de début et de fin d'observation. On indiquera 00 :00 :00 pour l'heure de début et 23 :59 :00 pour l'heure de fin.